УДК 621.313

*О.О. Шавьолкін, д-р техн. наук, Д.М. Мірошник, В.В. Божко, кандидати техн. наук* (*Україна, Донецьк, Донецький національний технічний університет)*

## **ЕКСПЕРИМЕНТАЛЬНЕ ВИЗНАЧЕННЯ МОДУЛЯЦІЙНИХ ВТРАТ ЕНЕРГІЇ В АСИНХРОННОМУ ДВИГУНІ**

**Вступ.** При живленні асинхронного двигуна (АД) з короткозамкненим ротором від автономного інвертора напруги (АІН) з широтно-імпульсною модуляцією (ШІМ) у ньому крім втрат від дії синусоїдального струму *ΔРАДсин*, виникають додаткові втрати енергії, що викликані пульсаціями струму статора з частотою ШІМ [1–3] (модуляційні втрати *ΔРАДмод*). Вони викликають додатковий нагрів АД (обмотка, сталь) і обумовлюють недовикористання АД за потужністю, у зв'язку з чим виникає необхідність числового визначення і мінімізації даного типу втрат.

У роботах [1, 3] показано, що модуляційні втрати енергії в АД складають 9% від загальних втрат енергії, що погіршує його енергетичні характеристики. Ці втрати енергії не є постійними і змінюються при частотному керуванні АД [4], оскільки зі зміною частоти й амплітуди основної гармоніки вихідної напруги АІН *Us*(1) також змінюються форма напруги і струму статора двигуна, а, отже, і втрати *ΔРАДмод*.

Одним із напрямів зменшення впливу цих втрат є проектування АД зі збільшеним значенням індуктивності розсіювання [2], через що зменшується амплітуда високочастотних пульсацій струму статора і модуляційні втрати в АД. Але при цьому зменшується перевантажувальна здатність двигуна. Зменшення амплітуди високочастотних пульсацій струму АД досягається за рахунок використання додаткових фільтрів або за рахунок підвищення частоти модуляції при відповідному збільшенні втрат енергії в АІН.

Іншим напрямом зменшення втрат *ΔРАДмод* є формування напруги статора за особливим законом керування перетворювачем частоти (ПЧ), що дозволяє мінімізувати їх вплив на загальні втрати АД. Так, у роботі [4, 5] пропонується формування вихідної напруги АІН при регулюванні його вхідної напруги за допомогою імпульсного перетворювача.

Слід зазначити, що на даний момент питання визначення втрат енергії у АД при частотному керуванні вивчене недостатньо, існуючі методики [1–4] не дозволяють аналітично визначити втрати *ΔРАДмод*. Вирішення цього питання потребує додаткових експериментальних досліджень.

**Метою роботи є** експериментальне визначення модуляційних втрат у АД при частотному керуванні із живленням від ПЧ.

Для досягнення поставленої мети необхідно вирішити наступні **задачі:** розробити методику досліджень і обґрунтувати силову схему лабораторної установки; розробити і обґрунтувати схему вимірювальної частини експериментальної установки; розробити програму для виконання розрахунків.

**Результати досліджень.** При живленні АД від ПЧ втрати енергії *ΔРАДсин* будуть такими ж, як і при живленні АД від джерела із синусоїдальною напругою, значення якої дорівнює 1-й гармоніці напруги ПЧ за умови, що навантаження АД однакове. Тоді величину *ΔРАДмод* можна розрахувати як різницю, тобто як

$$
\Delta P_{A\bar{A}}(M\omega\partial) = P_{A\bar{A}}(I\bar{I}I\bar{I}M) - P_{A\bar{A}}(C\bar{I}I\bar{I}I)
$$

де *РАД(син)* та *РАД(ШІМ)* – відповідно активні потужності, що споживаються АД від джерела синусоїдального струму та ПЧ з ШІМ.

Величини *РАД(син)* та *РАД(ШІМ)* можна визначити як середнє значення миттєвої потужності, що споживається обмоткою статора і визначається миттєвими значеннями струму і напруги. Що стосується однакового навантаження, то у роботі [4] доведено, що модуляційні втрати в АД не залежать від ступеня навантаження, отже доцільно виконати досліджування при роботі АД на холостому ході.

Силова частина експериментальної установки має забезпечувати живлення досліджуваного АД як від синусоїдального джерела живлення, так і від ПЧ.

У якості джерела синусоїдального струму можна використати синхронний генератор СГ. Регулювання амплітуди і частоти його вихідної напруги здійснюється регулюванням частоти обертання привідного АД та регулюванням потоку збудження за допомогою регульованого джерела постійного струму.

Для регулювання частоти обертання привідного АД можна використати той самий ПЧ, що і для живлення досліджуваного АД. При цьому за допомогою автоматичних вимикачів необхідно виключити можливість виникнення аварійних режимів роботи схеми. Регульованим джерелом системи збудження синхронного генератора може бути, наприклад, автотрансформатор з некерованим випрямлячем. Для фільтрації вихідної напруги синхронного генератора слід передбачити ємнісний фільтр, що забезпечить синусоїдальну форму вихідної напруги синхронного генератора.

У разі необхідності узгодження напруги синхронного генератора і досліджуваного АД можна використати трансформатор.

Функціональна схема силової частини експериментальної установки зображена на рис. 1.

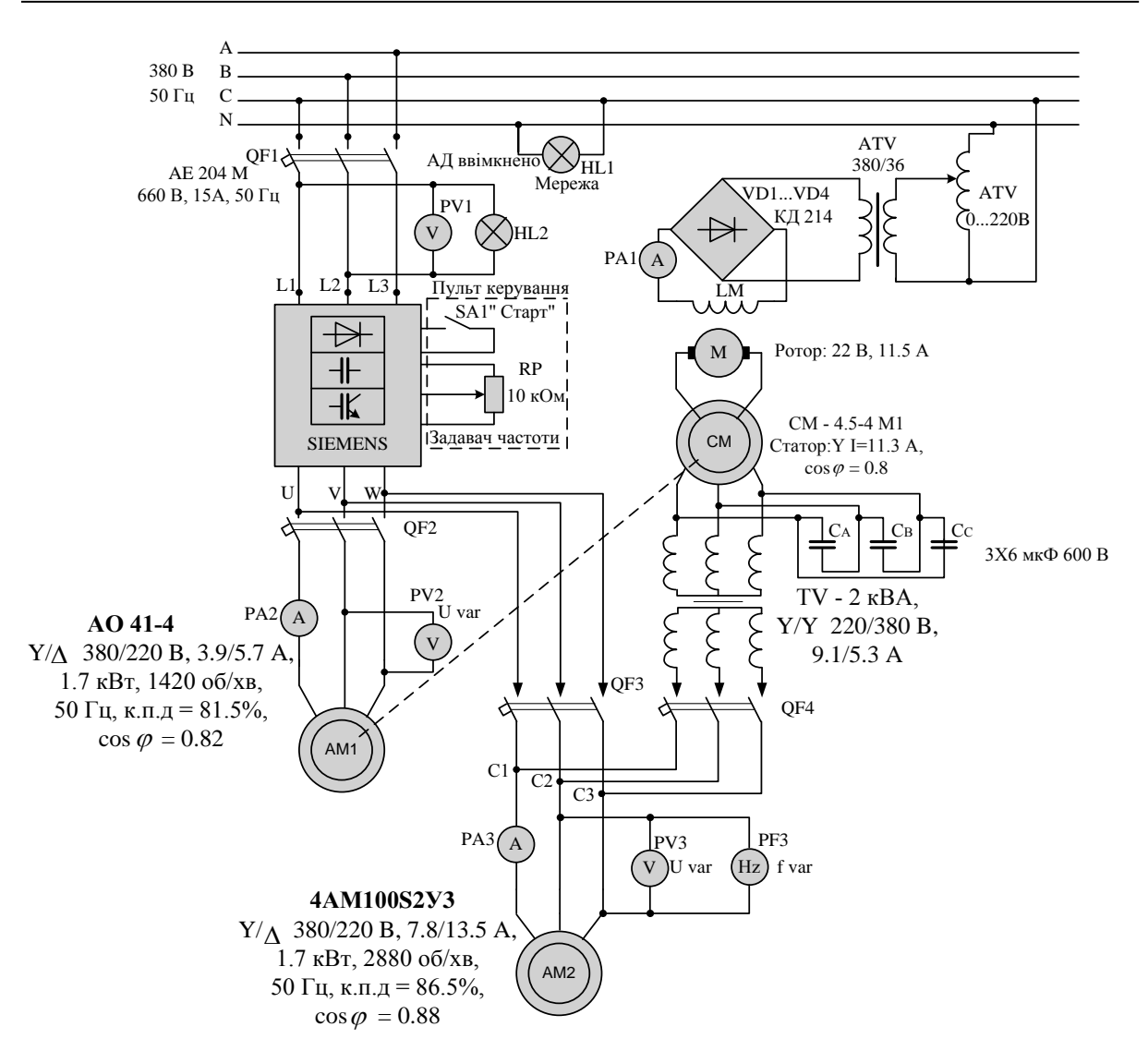

**Рис. 1. Функціональна схема силової частини стенда**

У ній використано:

 ПЧ фірми SIEMENS, модель MICROMASTER 440 6SE6440-2UD31-5DA1 потужністю *Рном*=15кВт і частотою модуляції *fμ=*2 кГц*;*

 досліджуваний АД (АМ2) типу 4АМ100S2У3 (*Рном*=4 кВт, *ηном*=86,5%, *nном*=2880 об/хв, Y, *Uном*=380 В, *Іном*=7,8 А, сosφном=0,88);

 синхронний генератор СГ (*nном*=1500 об/хв, *SНОМ*=4,5 кВ·А, статор: Y, *Uном*=220 В, *Іном*=11,3 А,  $cos\phi_{HOM}=0,8);$ 

трансформатор ТV (*SНОМ*=2 кВ·А, Y/Y, *Uном* =220/380 В, *Іном*=9,1/5,3 А), що підвищує напругу СГ;

 приводний АД (АМ1), типу АО-41-4 (*Рном*=1,7 кВт, *ηном*=81,5%, *nном*=1420 об/хв, Y, *Uном*=380 В, *Іном*=3,9 А, сosφном=0,82);

автотрансформатор ATV (*Uном* =380/36 В);

некерований випрямляч;

вимикачі QF1-QF4, що забезпечують перемикання режимів роботи схеми.

Із включенням вимикачів QF1 і QF3 здійснюється регулювання напруги і частоти основної гармоніки на вході АМ2 за допомогою ПЧ, із включенням QF1, QF2, QF4 – регулювання за допомогою синхронного генератора.

Її недоліком є наявність перехідних процесів у двигунах при підключенні схеми. Вихід роботи АМ2 на певну частоту і напругу можливий двома способами:

1) При підключенні QF1 і QF2, QF3 і QF4та відключені. Отже, АМ1 прискориться до необхідної частоти без навантаження. Після цього за подачею живлення на АМ2 за допомогою QF4, регулювання напруги статора можливе при її плавному збільшенні, для чого необхідно плавно регулювати струм збудження від 0 до необхідного значення. У цьому разі можливий перехід на необхідну за завданням механічну характеристику АД.

2) При включенні QF1, QF2 і QF4, розгін двигуна АМ1 слід починати при практично мінімальному збудженні. У цьому разі пуск АМ1 відбувається під навантаженням, отже, необхідно дочекатися часу закінчення перехідного процесу. І тільки тоді збільшивши струм збудження, можливо добитися необхідного значення напруги статора АМ2.

Живлення досліджуваного двигуна АМ2 від інвертора з ШІМ забезпечується включенням QF3 (QF2, QF4 відключені). У цьому разі перехід на досліджувану характеристику здійснюється плавним розгоном.

Для того, щоб оцінити модуляційні втрати в АД, необхідно заміряти споживану потужність АМ2 з виходу ТV і від АІН з ШІМ, а також знайти їхню різницю. При цьому слід контролювати напругу статора *U<sup>s</sup>* (вольтметр PV3) і частоту основної гармоніки *f<sup>1</sup>* (частотомір PF3) АМ2.

Із застосуванням датчика миттєвого струму статора і датчика миттєвої напруги статора в схемі вимірювання цифрового реєструючого пристрою (рис.2,*а*) можливе визначення споживаної потужності однієї фази АД.

У зв'язку з тим, що максимальна частота реєстратора РЕКОН-08МС *fацп* = 20 кГц, а частота сигналу разом з частотою ШІМ *fμ* > 2 кГц, то похибка при реєстрації буде тим меншою, чим більшою буде співвідношення *fацп*/*fμ*. Для того, щоб збільшити *fацп* до 40 кГц у реєстраторі застосовується послідовне аналоговоцифрове перетворення сигналів фазної напруги, фазного струму та дубльованих фазної напруги, фазного струму (рис. 2, *б*). Для того, щоб обробляти сигнал з частотою 40 кГц розроблено програму для збільшення частоти АЦП.

Оскільки втрати *ΔРАД(мод)* не залежать від частоти *f<sup>1</sup>* [4], то дослідження слід проводити при частоті 50 Гц.

Таким чином, для визначення модуляційних втрат у АД були розроблені такі пункти методики:

**1.** Визначення середнього значення миттєвої потужності, що споживається однією фазою АМ2, при живленні від синусоїдального джерела:

$$
P_{cpA\bar{A}(cuu)} = \frac{1}{n_{f(cuu)}} \sum_{\kappa=1}^{n_{f(cuu)}} (u_{\phi\kappa(cuu)} i_{\phi\kappa(cuu)}),
$$
 (1)

де *nf (син)* – кількість перетворень АЦП за *n* – повних періодів існування основної гармоніки (оскільки похибка може виникнути за рахунок збільшення розрахунків на декілька кроків реєстрації, *n=5 –* є достатнім для зменшення похибки); *u<sup>ф</sup>* і *i<sup>ф</sup>* – миттєві значення фазної напруги і фазного струму при *fацп*=40 кГц (рис. 3).

Для цього встановлюється частота за допомогою ПЧ (панель керування), при якій частота на виході СМ приблизно дорівнює 50 Гц (контроль за допомогою частотометра). За допомогою ATV встановлюється задане значення фазної напруги на АМ2.

Для більш точного розрахунку *РсрАД(син)* знаходиться середньоарифметичне значення з шести довільних вибірок зареєстрованого сигналу на FLOPPY диску.

Для більш точного визначення величини напруги і частоти основної гармоніки виконується спектральний аналіз (або при обробці одним із програмних пакетів, або безпосередньо у реєстраторі).

**2.** Визначення середнього значення миттєвої потужності, що споживається однією фазою АМ2, при живленні від синусоїдального полігармонічного джерела у вигляді ПЧ з ШІМ:

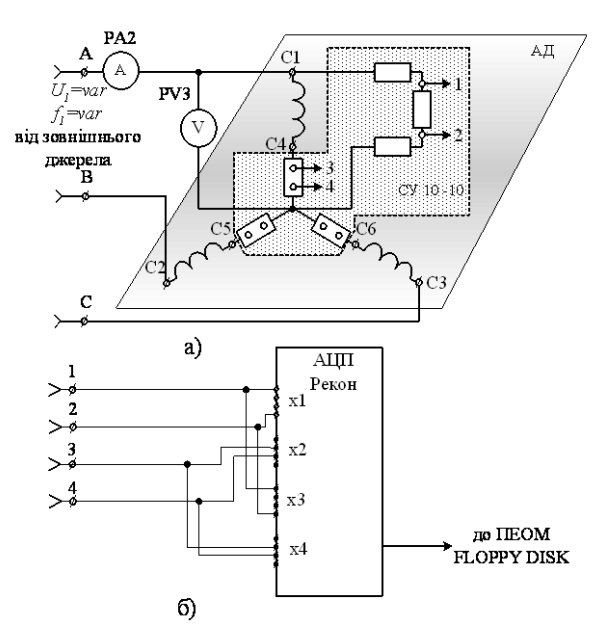

**Рис. 2. Принципова схема вимірювання і реєстрації фазної потужності АД:** *а***) схема вимірювання фазних струму і напруги АД;** *б***) підключення до АЦП**

$$
P_{cpA\pi(LIIIM)} = \frac{1}{n_{f(LIIIM)}} \sum_{\kappa=1}^{n_{f(LIIM)}} (u'_{\phi\kappa(LIIIM)}) \dot{u}'_{\phi\kappa(LIIIM)}),
$$
(2)

де *nf (ШІМ)* – кількість перетворень АЦП при *fацп*=40 кГц, за *n* повних періодів основної гармоніки фазної напруги і *uф*' і *iф*' – відповідно миттєві значення фазної напруги і фазного струму при *fацп* =40 кГц (рис. 4).

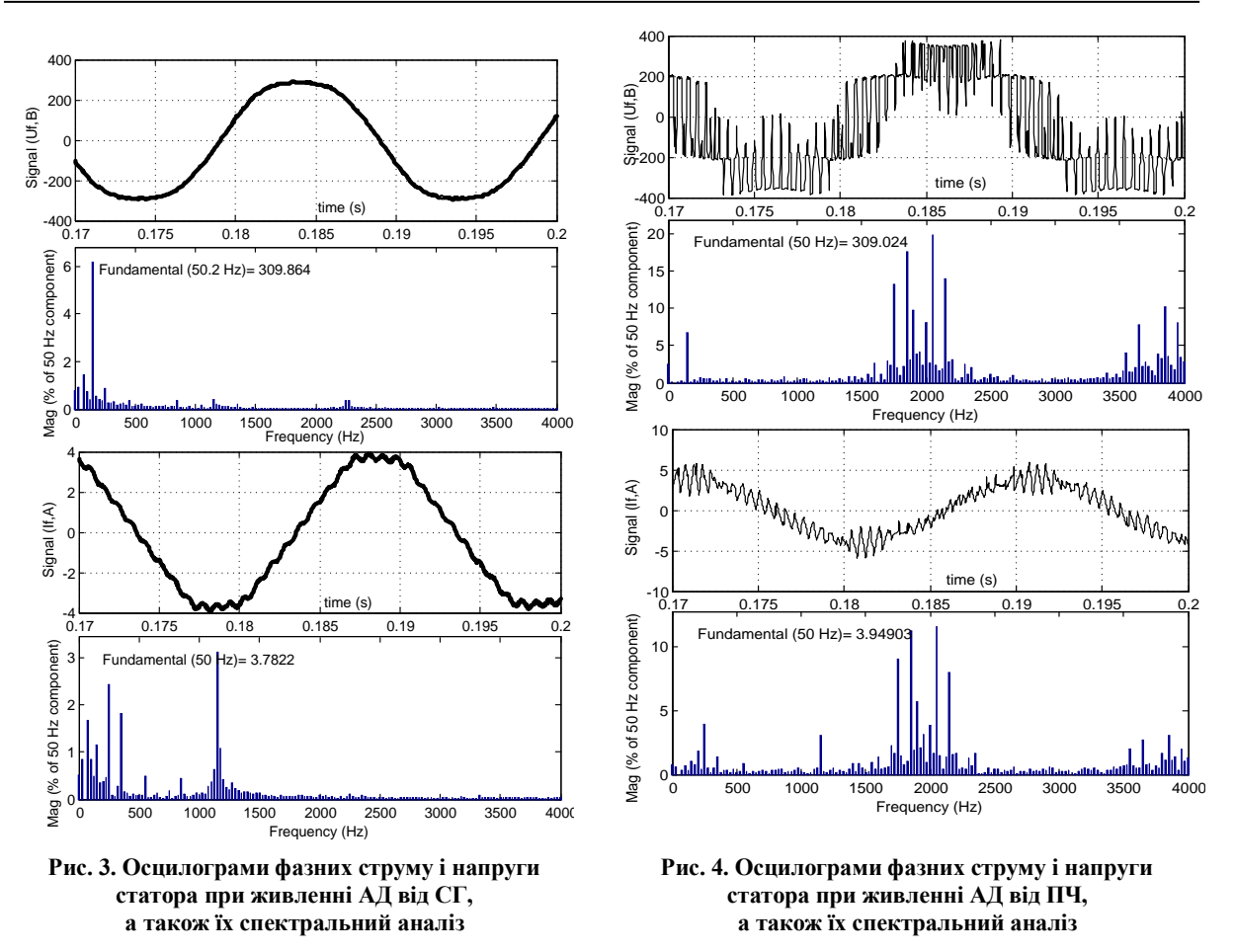

Для цього встановлюється значення частоти 50 Гц і задане значення напруги основної гармоніки з виходу ПЧ. Для більш точного розрахунку *РсрАД(ШІМ)* знаходиться середньоарифметичне значення з шести довільних вибірок зареєстрованого сигналу на FLOPPY диску. Для більш точного визначення амплітуди напруги *Uфm(1)*, струму *Iфm(1)* і частоти *f<sup>1</sup>* основної гармоніки використовується спектральний аналіз (або при обробці одним із програмних пакетів, або безпосередньо у реєстраторі).

**3.** Повторити п. 1–2 для різних значень фазної напруги у діапазоні 1:5.

**4.** Виконати апроксимацію отриманих величин *РсрАД(ШІМ)* і *РсрАД(син)* у всьому діапазоні значень фазної напруги. При цьому порядок поліному повинен відповідати кількості дослідів на різній фазній напрузі, що зменшить похибку при апроксимації.

**5.** Тоді  $\Delta P_{A\mu\nu\omega\delta}$  визначають відповідно до (1-2):  $\Delta P_{A\mu\nu\omega\delta} = 3(P_{c\rho A\mu\mu\sigma}(H\mu\sigma) - P_{c\rho A\mu\sigma}$ 

При цьому компенсується похибка, що вноситься вимірювальними опорами у схему підключення АЦП (рис. 2, *а*).

Результати розрахунку активних потужностей двох джерел енергії зведені у таблицю 1.

У результаті досліджень встановлено, що модуляційні втрати у номінальному режимі (*Кμ*=*Us*(1)/*Us(НОМ)*=1) *ΔРАД(мод)*=57 Вт, що становить 10,5 % від втрат АД при живленні від синусоїдального джерела у номінальному режимі роботи.

На рис.5 наведено результати розрахунку споживаної потужності АД *Р1АД* для різних джерел напруги за результатами дослідів. Після їх апроксимації і віднімання отримано графік зміни *ΔРАД(мод)* від коефіцієнта модуляції за напругою *Кμ*, який побудовано за результатами дослідів (рис.6). Ця залежність відображає зміну модуляційних втрат при частотному керуванні АД. Оскільки величина *ΔРАД(мод)* не залежить від  $f_I$  [4], можна вважати, що разом зі зміною  $K_\mu$  змінюється також і  $f_I$ .

З рисунка видно, що при зменшенні *Кμ*, втрати *ΔРАД(мод)* спочатку збільшуються, а потім зменшуються. Так найбільші втрати *ΔРАД(мод)* мають місце при *Кμ*≈0,5, а при *Кμ*≥0,3 *ΔРАД(мод)* буде не менше значення, що відповідає *Кμ*=1. Ця залежність дає можливість обґрунтувати використання комбінованого способу формування напруги на статорі АД [4–5]. При цьому формування напруги на виході АІН здійснюється регулюванням на його вході за допомогою імпульсного перетворювача. При цьому модуляційні втрати енергії в АД мінімальні.

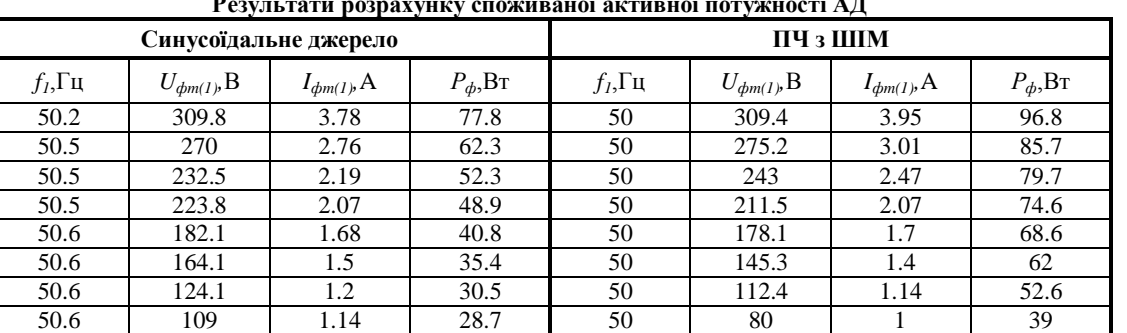

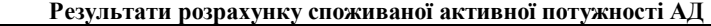

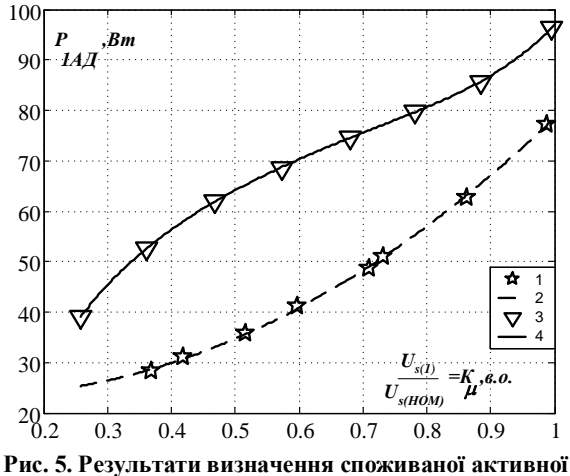

**потужності АД: 1, 2 – експеримент і апроксимація (синусоїдальне джерело); 3, 4 – експеримент і апроксимація (ПЧ з ШІМ)**

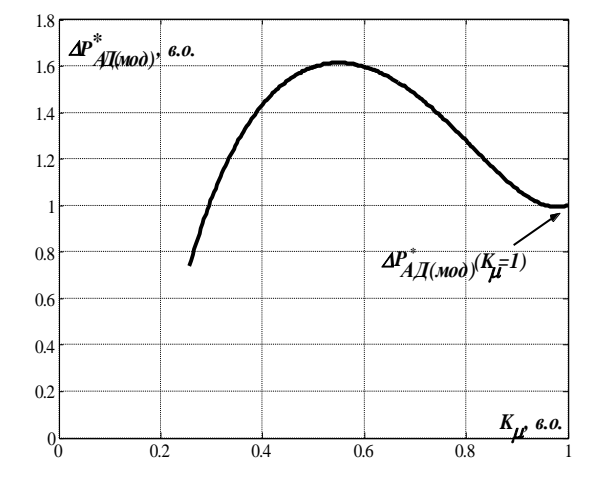

**Рис. 6. Залежність** *ΔРАДмод* **від** *K<sup>μ</sup>*

## **Висновки**

1. Розроблено методику експериментального визначення модуляційних втрат енергії в АД, що полягає у визначенні різниці активних потужностей при споживанні від синусоїдального джерела і полігармонічного джерела у вигляді ПЧ з ШІМ;

2. Відповідно до розробленої методики визначення модуляційних втрат АД встановлено, що цей вид втрат становить приблизно 10% від загальних його втрат.

3. При частотному керуванні АД максимум модуляційних втрат у ньому спостерігається при *Кμ*≈0,5, а їх мінімум – при *Кμ*=1 у діапазоні зміни *Кμ*≥0,3.

4. Формування напруги статора з *Кμ*=1 за рахунок зміни вхідної напруги АІН при частотному керуванні АД у порівнянні зі змінним *К<sup>μ</sup>* забезпечує мінімум модуляційних втрат у АД.

## **Список літератури**

1. Колпахчьян П.Г. Методология комплексного моделирования и способы управления асинхронным тяговым приводом магистральных электровозов: дис. на соискание ученой степени докт. техн. наук: спец. 05.09.03 «Электротехнические системы и комплексы»/ Павел Григорьевич Колпахчьян. – Новочеркасск. – 2006. – 402с.

2. Зайцев А.М. Новая серия частотно-регулируемых асинхронных электродвигателей общего применения разаработки ОАО «НИПТИЭМ»/ А.М.Зайцев, А.В.Захаров, А.С.Кобелев та ін.// Электротехника. - 2008. – №9 - С.2-11.

3. Колб А.А. Оценка добавочных потерь в частотно-регулируемом асинхронном двигателе от модуляционной составляющей тока/ А.А.Колб// Вісник Національного Технічного Університету «ХПІ». - Харків: НТУ «ХПІ». –– 2010. – №28. – С. 473-475.

4. Шавёлкин А.А. Регулирование напряжения в частотном электроприводе с преобразователем напряжения в звене постоянного тока/ А.А.Шавелкин, Д.Н. Мирошник// Наукові праці Донецького національного технічного університету. Серія: «Електротехніка і енергетика».- Донецьк: ДонНТУ. – 2007. - Вип.110. – С. 76-79.

5. Мирошник Д.Н. Асинхронный электропривод с частотным управлением при регулировании напряжения в звене постоянного тока// Гірнича електромеханіка і автоматика. - Дніпропетровськ: НГУ. – 2007. - Вип.79. – С. 147-153.

*Рекомендовано до друку: д-ром техн. наук, проф. Толочко О.І.* 

Таблиця 1